# **AutoCAD Free [2022]**

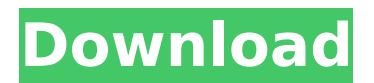

# **AutoCAD Crack 2022 [New]**

Currently, in addition to AutoCAD R17, the most recent version of AutoCAD, there are two other versions of AutoCAD that are actively being developed: AutoCAD LT and AutoCAD 360. The two former, however, are available for free and have been offered to schools and colleges around the world for many years. There is also the AutoCAD Classroom Edition, which is used for learning in schools, colleges, and universities. AutoCAD is often considered to be one of the best CAD programs on the market. However, it is not always as user-friendly as it is compared to other CAD software products. Let's take a look at some of the best features of AutoCAD. Getting Started AutoCAD is an easy-to-use and user-friendly CAD program. The application is designed to take little effort to learn and use. It is intuitive and beginner friendly. Users can create 2D drawings by using both 2D and 3D editing techniques, and also modify the appearances of drawings by using tools. For those who are more advanced, however, there is more. AutoCAD offers lots of powerful features and tools to help architects, builders, and engineers design and create precise and detailed 3D models. Because of its multi-user capabilities, AutoCAD provides easy access to common work areas for multiple users to see their drawings and files. This makes it a very popular application that is often used by construction and engineering firms, modelers, engineers, architects, etc. It's no surprise, then, that AutoCAD is one of the best CAD software applications on the market, given its ease-of-use, capabilities, and common usage by many professional CAD users. Getting Started in AutoCAD The first step to using AutoCAD is to download the software and install it on your computer. AutoCAD Once you have downloaded and installed the software, you will be greeted with a typical window that greets users and welcomes them to the program. The screen will then show a few choice words, which include "New," "Open," "Save," and "Exit." The screen will then prompt you to choose whether you would like to open a new drawing or start working on an existing drawing. If you are new to using the

### **AutoCAD X64**

the AutoCAD Crack Mac macro language, which allows users to automate a series of drawing commands with code. The macro language is written in AutoLISP, and the object-oriented nature of the AutoLISP language makes it well suited to programmatic generation of macros. the INI file, a file format, which is a crossplatform standard that can be edited using any Windows text editor. In 1992, then-Autodesk employee Larry Sultan wrote a set of macros that would allow a user to save a drawing as a series of LISP commands. He published them under the name PL/I, an acronym for Programming LISP. Later, the LISP macros were standardized in a newer version, called AutoLISP. Software history Software releases Software for the Windows, Macintosh and Unix operating systems were available, initially written in the now defunct PL/I programming language. AutoCAD Cracked Accounts was originally released for MS-DOS, then Windows, and was then ported to Mac OS after the end of support for MS-DOS in May 1993. The first Windows version of AutoCAD For Windows 10 Crack used a flat, top-down menu system as a replacement for the command-line interface. This version also marked the introduction of the first 3D

views, and the first 3D functionality, such as freehand dimensions. In addition, the new ribbon interface was introduced, in which only one toolbar is visible, and a 3D toolbar is introduced for both 2D and 3D drawing. In March 1995, AutoCAD 2000 was released. This version introduced a new look with a new ribbon interface, which was supported across all platforms and also introduced the first version of 3D objects. Another feature was an improved text object editor, which introduced features such as text wrapping, multilevel selection, color and effect markup, and commenting. AutoCAD LT was released in December 1999. The initial release was for MS-DOS, Windows and Windows NT, and the first Macintosh version was released in June 2000. The initial release for the Macintosh was only in Workgroup Edition. An introduction to this version included the introduction of AutoCAD R14, which is an earlier version of AutoCAD. When the release of AutoCAD LT 10.0 was announced, AutoCAD 2000 was announced to be the last release for the MS-DOS, Windows and Mac OS operating systems, while Windows NT would have native 2D only, and ca3bfb1094

## **AutoCAD Crack + With Product Key**

After that launch the program from the Start-menu. Open the downloaded file, the file which has the key for your license. Enter the license key. If you receive a message saying "Please enter valid license key", you must enter it exactly as it is written there. After the program opens, click on the "Online Update" button. Follow the on screen instructions. If the program does not find the latest version, click on the "Online Update" button and follow the on screen instructions again. After the update you may close the program. Q: React Native - Call Method In Component From Another Component Hi I have two components: Some Component (1): import React from "react"; import {Text, View, Button} from "react-native"; export default class SomeComponent extends React.Component { async getTitle() { var title = await API.gettitle(); this.setState({title}); } componentDidMount(){ this.getTitle(); } render(){ return( {this.state.title} console.log("Hello world")} title="Hello World"/> ); } } And Another Component (2): import React, {Component} from'react'; import {Text, View} from'react-native'; export default class AnotherComponent extends React.Component{ gettitle(){

### **What's New in the?**

New Clipping Options: Use new PDFClipMask and PDFCenterClip layers for annotating PDF-based clip masks. (video: 4:10 min.) New Space Creation Tools: Improve the accuracy of Space Cut and Space Merged. (video: 4:52 min.) Save your drawing with full-page scroll bars for screen and print users: Available in Windows and Linux and in Layers. Improved modeling: A new command creates a planar surface that can be used as a reference plane for modeling tools. Updated Mesh Tools: Designing an interior or exterior with stairs automatically generates a Mesh with appropriate subdivisions. Receive and respond to feedback: Users can reply to feedback directly in the Markup Assist ribbon. (video: 1:41 min.) Organize your drawings into Workspaces: Organize drawings into folders with a new ribbon. (video: 1:47 min.) Edit drawings using the new Erase tool: Drawing on screen or paper becomes simpler to erase with new tools that create brushes from scratch. (video: 2:08 min.) Use Windows Ink in AutoCAD. Create an InkCanvas (inkCanvas tool) and capture ink strokes with an InkTool (inktool tool). (video: 1:57 min.) Improvements in many AutoCAD tools: Find the common controls and the commands that provide them. Tools that support several or all types of new annotative content. Tooltips with direct links to information. New commands and tools: Export Assembly to DWG. Create perspective drawings (ortho and isometric). Create a Bezier curve from 2 points. Apply a drawing transformation, such as an AutoCAD Offset command. Draw an arc using multiple points. Draw a circle or ellipse with a circle. Create a dxf block from a DWG file. Create a point cloud from selected points. Control the accuracy of snap functions (snapToGrid, snapToPoint). Use new commands for creating Layers (Layer Setup, Layer Edit). Use new operations for creating a drawing of a surface (Shapelayer, ClipperLayers). Generate a PDF

## **System Requirements:**

Windows 7 64-bit (32-bit mode not supported) Intel® Core™ i3 processor with support for SSE3 instructions 3 GB RAM 20 GB available hard-disk space DirectX® 9 graphics card Internet Explorer 9 or higher (Opera® 10 not supported) Recommendations: Geforce® GTX580 (or AMD equivalent) Intel® Core™ i7 processor with support for SSE3 instructions 6 GB RAM 28 GB available hard-disk space NOTE

Related links:

[https://biodashofficial.com/wp-content/uploads/2022/07/AutoCAD\\_Activation\\_Code\\_W](https://biodashofficial.com/wp-content/uploads/2022/07/AutoCAD_Activation_Code_With_Keygen_Download_WinMac.pdf) ith Keygen Download WinMac.pdf <https://choicemarketing.biz/autocad-crack-for-pc-updated-2022/> <http://www.studiofratini.com/autocad-2019-23-0-crack-macwin-2022-2/> <http://www.newssunisunayi.com/?p=31220> <https://aalcovid19.org/autocad-crack-2022-new-2/> [https://attakapasgazette.org/wp](https://attakapasgazette.org/wp-content/uploads/2022/07/AutoCAD__Download_April2022.pdf)[content/uploads/2022/07/AutoCAD\\_\\_Download\\_April2022.pdf](https://attakapasgazette.org/wp-content/uploads/2022/07/AutoCAD__Download_April2022.pdf) <http://www.danishrefai.com/wp-content/uploads/2022/07/gasvick.pdf> [https://testthiswebsite123.com/2022/07/23/autocad-crack-free-download-for](https://testthiswebsite123.com/2022/07/23/autocad-crack-free-download-for-windows-2022-latest/)[windows-2022-latest/](https://testthiswebsite123.com/2022/07/23/autocad-crack-free-download-for-windows-2022-latest/) <http://asopalace.com/?p=11856> <https://zip-favor.ru/accessories/autocad-2020-23-1-crack-free-download-pc-windows/> <https://www.waggners.com/wp-content/uploads/AutoCAD-91.pdf> <http://descargatelo.net/programas/autocad-free-download-3264bit/> <https://favrskovdesign.dk/autocad-crack-win-mac-2022/> <https://koushafarin.com/autocad-24-0-keygen-full-version/> <https://fortworth-dental.com/autocad-crack-activation-download-x64-april-2022/> <http://nuihoney.com/autocad-crack-free-download-win-mac-updated-2022-3/> [https://www.drbonesonline.com/wp-content/uploads/2022/07/AutoCAD\\_\\_Latest.pdf](https://www.drbonesonline.com/wp-content/uploads/2022/07/AutoCAD__Latest.pdf) <http://dmmc-usa.com/?p=15745> [https://timelessflair.com/wp](https://timelessflair.com/wp-content/uploads/2022/07/AutoCAD__Crack___Download_PCWindows.pdf)[content/uploads/2022/07/AutoCAD\\_\\_Crack\\_\\_\\_Download\\_PCWindows.pdf](https://timelessflair.com/wp-content/uploads/2022/07/AutoCAD__Crack___Download_PCWindows.pdf) <http://descargatelo.net/wp-content/uploads/2022/07/AutoCAD-19.pdf>